#### **PMS TECHNOLOGIES MANUAL FOR PRICE COUNTING WITH BILLING PRINTER**

**Unit price of item**=display first

**TOTAL amount**=display second

**Weight of item** = display third

Image of PC'S display

#### **POWER ON TIME FUNCTIONS:-**

#### *(For internal settings )*

1). Hold **1- key** & power on, display show **SETPAS=Enter** 3333 and then press **TARE/ENTER.**

Now display show :

**DSS** = Enter display mode: 0=Normal mode, 1=save mode.

**CAP** = Enter capacity.

**DP** = Decimal point (DP) of machine. (Enter place of decimal point).

**FD =** Enter accuracy of machine.

## **(***For internal counts***)**

2). Hold **2- key** & power on, display show direct counts.

## *(For Price feeding in machine***)**

3). Hold **3-key** & power on, display show **PC PAS=Enter** 2222 then display show  $\overline{PCO1}$  = (price no.1) on  $2^{nd}$  display. You can enter your required unit price of item no.-1 on  $3<sup>nd</sup>$  display. In this condition 1<sup>st</sup> display show your existing unit price.

**For Enter unit price** from item no.2 to 20 you follow above Same procedure.

# **AFTER POWER ON FUNCTIONS:-**

## 4**). CALIBRATION: -**

Machine must be in weighing mode Place standard weight on machine. Press **TARE/ ENTER** for 10 second and release. Display shows **CALPAS**= enter 1111. Feed value of standard weight. Press entre key Calibration complete.

#### 5). **Use of different keys in PC machine :**

1.**PC** key= (Read unit price( PC value) of machine from 01 to 20.

Firstly you press PC key,

Mid  $(2<sup>nd</sup>)$  display will show READPC,

3<sup>RD</sup> display will show 01=location of PC01

Now you can **read PC**, as per requirement for 01 to 20 by changing PC Location of third display.

2.  $M +$  = key used for memory plus of rupees & weight.

3.  $MR =$  memory recall.

4. **TOTAL** = key used to see total value of memory stored and

Printing of stored items.

5.**CASE=** enter the value of case items**.** (OPTIONAL)

6). **For entering current price** Press any key(from 0 to 9) and you can immediately feed price of particular item.

For feeding current unit price :

display show price no  $2<sup>n<sup>d</sup></sup>$  display.

Now you can change new price of 3<sup>rd</sup> display as per requirement.

## **KEY-PAD :**

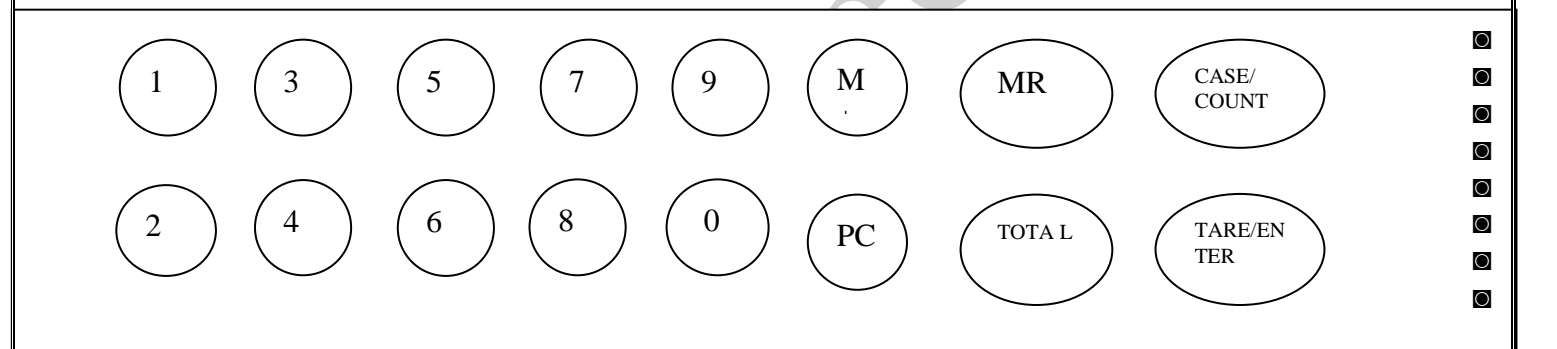